## **Exim - ограничение на количество писем в единицу времени**

Опубликовано muff в Пнд, 2012-03-05 18:25

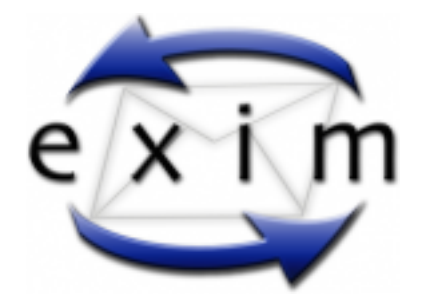

Понадобилось для определенных хостов установить ограничение на количество отправляемых писем за единицу времени. Реализовать это не так уж и сложно.

Добавим такие **acl** в конфигурационный файл **Exim**-а **/usr/local/etc/exim/configure**:

begin acl

```
acl_not_smtp: deny message = Sender rate overlimit - $sender_rate / $sender_rate_per
iod hosts = 192.168.168.100 ratelimit = 30 / 1h / leakyacceptacl_check_rcpt: deny me
ssage = Sender rate SMTP overlimit - $sender_rate / $sender_rate_period hosts = 192.
168.168.100 ratelimit = 100 / 1h / leaky
```
Этими **acl** выставляем ограничение в 30 писем/час для почты, отправленной не по **SMTP** (например через **PHP mail**), а также в 100 писем/час для отправки через **SMTP**.

Также необходимо прописать **acl acl\_not\_smtp** в список acl-ей:

acl\_not\_smtp = acl\_not\_smtp

После этого даем команду на перезапуск **Exim**: # **sh /usr/local/etc/rc.d/exim restart**

Отталкиваясь от указанного примера можно делать и более "расширенные" конфигурации.

**Источник (получено** *2025-04-30 14:08***):** <http://muff.kiev.ua/content/exim-ogranichenie-na-kolichestvo-pisem-v-edinitsu-vremeni>